*Запропоновано метод захисту найбільш важливих ділянок коду комп'ютерної програми шляхом авторизації через Інтернет, заснований на використанні механізму шифрування. Наводиться опис протоколу і методика захисту платного функціоналу в програмному забезпеченні. Виконана програмна реалізація протоколу і на основі нього створено модуль захисту комп'ютерних програм*

 $\Box$ 

-n

*Ключові слова: захист комп'ютерних програм, піратство, метод авторизації, умовно, протокол, реалізація, шифрування*

Ð

*Предложен метод защиты наиболее важных участков кода компьютерной программы путем авторизации через Интернет, основанный на использовании механизма шифрования. Приводится описание протокола и методика защиты платного функционала в программном обеспечении. Выполнена программная реализация протокола и на основе него создан модуль защиты компьютерных программ*

*Ключевые слова: защита компьютерных программ, пиратство, метод авторизации, shareware, протокол, реализация, шифрование* Ð  $\mathbf{D}$ 

## **1. Введение**

Производители программного обеспечения несут большие убытки из-за нелегального использования их продукции. Чаще всего юридические методы борьбы с правонарушителями не являются эффективными, поэтому для защиты своих интересов разработчикам целесообразно прибегать к техническим средствам защиты программного продукта от нелегального использования. К техническим методам защиты относят программные и программно-аппаратные средства, а также использование программ как онлайн-сервисов [1, 2].

Программные методы защиты обычно [2] подразумевают использование привязки программы к конфигурации оборудования, на котором ее установили. Привязка происходит в момент установки программного обеспечения и требует либо ввода лицензионного ключа, либо прохождения процедуры активации – получения одноразового кода (ключа), зависящего от конфигурации оборудования пользователя и пригодного для использования только на этом компьютере. В первом случае ничего не мешает пользователю незаконно распространять продукт вместе с лицензионным ключом. Во втором случае добросовестному пользователю необходимо согласиться с неудобствами, возникающими при каждой смене оборудования, на котором он использует программное обеспечение. Недобросовестный пользователь имеет возможность незаконно использовать и распространять программное обеспечение вместе с виртуальной машиной [3], программно имитирующей необходимое конфигурационное оборудование.

# **МЕТОД АВТОРИЗАЦИИ ЧЕРЕЗ ИНТЕРНЕТ ДЛЯ ЗАЩИТЫ SHAREWARE ПРОГРАММ**

**Д. М. Андрущенко**

Младший научный сотрудник, ассистент\* Е-mail: andrush85@mail.ru

**Г. Л. Козина**

Кандидат физико-математических наук, доцент\* Е-mail: ainc@ukrpost.net \*Кафедра защиты информации Запорожский национальный технический университет ул. Жуковского, 64, г. Запорожье, Украина, 69063

Программно-аппаратные средства защиты [1, 2] подразумевают проверку наличия некоторых аппаратных средств, которые поставляются вместе с программой и для которых невозможно либо очень трудно изготовить копию. Например, широко используют специально изготовленные оптические диски (CD, DVD) и аппаратные ключи, подключаемые через USBпорт. Такие методы считаются более надежными, чем программные, но они имеют существенные недостатки. Во-первых, в этом случае программное обеспечение можно поставлять только в «коробочной» версии, во-вторых, предлагаемое средство защиты может существенно увеличить стоимость программного продукта, в-третьих, пользователю придется согласиться с некоторыми неудобствами. В связи с этим данный метод защиты не пригоден для большинства недорогих и используемых в повседневной жизни программных продуктов.

В настоящее время известны [2] неоднократные случаи взлома защиты обоих типов и дальнейшего нелегального и беспрепятственного распространения программного обеспечения. Именно поэтому актуальными могут считаться исследования, направленные на поиск новых недорогостоящих методов защиты программного продукта от нелегального использования.

#### **2. Анализ литературных данных**

Более надежным средством от копирования программ можно считать исполнение их как онлайн-сервисов Software as a service («Программное обеспечение как услуга») [4], которые подразумевают исполнение

программного обеспечения на стороне производителя, не доступной для пользователя. Пользователь же может только ввести входные и получить выходные данные через веб-интерфейс. Однако, такой вид защиты малопригоден для программного обеспечения, которое требует больших объемов входных либо выходных данных, и в любом случае он не сможет заменить традиционные способы распространения программ.

В последнее время для разработчиков перспективным является предоставление условно бесплатной (Shareware) версии программы, когда пользователь может использовать полностью рабочую версию программы ограниченное время [5]. Либо часть функций программы отключено в бесплатной версии и подключается только после получения полной лицензии. Однако такая возможность чаще всего является слабым местом в защите программного обеспечения, поскольку ограничение на использование традиционно выполняется путем проверки промежутка между текущим временем и временем первого запуска программы, либо подсчета количества запусков программы. При этом результат сохраняется в памяти компьютера. В этом случае появляются так называемые «кряки» для сброса счетчика и обеспечивается возможность пользоваться программой неограниченное время.

Таким образом, проблема обеспечения технической защиты при разработке программного продукта остается до конца нерешенной и требует дополнительных исслелований.

Наиболее перспективным для защиты недорогих условно-бесплатных программ является метод авторизации через Интернет [6]. Он подразумевает первоначальную активацию продукта на вычислительной машине пользователя, а также авторизацию пользователя на сервере разработчиков при каждом запуске программы [7]. Однако данный метод в настоящее время имеет очень малое распространение, и готовых решений в открытом доступе авторами найдено не было.

#### 3. Постановка проблемы

Авторизация пользователя при каждом запуске программы позволяет разработчику следить за статистикой использования программы, выявлять случаи нарушения лицензий, лишать лицензий недобросовестных пользователей, а также гибко изменять лицензионную политику в соответствии со своими нуждами [7, 8].

При использовании условно-бесплатных программ могут быть введены ограничения: на количество запусков программы в месяц, на количество просмотренных и созданных документов за некоторый промежуток времени либо на запуск программы с нескольких компьютеров одновременно. Такие ограничения должны быть прописаны в лицензионном соглашении вместе с санкциями за их нарушения. Под санкцией может подразумеваться как полное, так и временное лишение лицензии. Проверка нарушения лимитов должна производиться в недоступном для пользователя модуле контроля лицензий, например, удаленном сервере, куда программа должна посылать данные и проверять наличие разрешения на запуск. Если, например, нелегальная копия программы окажется опубликованной

в публичном месте, то лимиты, введенные ограничениями, достаточно быстро будут превышены в связи с использованием программы большим количеством пользователей и лицензия будет заблокирована.

Для построения защиты с введением ограничений, необходимо организовать безопасный обмен данными по открытому каналу связи между программой и модулем защиты. В связи с повсеместным распространением Интернета такой обмен можно организовать достаточно просто, не вызывая значительных неудобств у пользователей. Однако, данные пересылаемые по Интернету, может читать и изменять любой недобросовестный пользователь программы. Это должно учитываться при организации безопасного обмена данными. Кроме того, программа должна контролировать попытку изменения своего кода и посылать сообщение серверу при обнаружении таких действий.

Для реализации такой схемы безопасной передачи данных необходимо:

Разработать протокол обмена данными между  $\left( \right)$ программой и сервером.

2) Разработать способ защиты от нелегального использования платных функций программы и выполнить программную реализацию.

## 4. Протокол безопасного обмена данными между защищаемой программой и сервером

Авторами разработан протокол защиты программного обеспечения, который основан на использовании механизма электронной цифровой подписи [9]. Суть его состоит в следующем.

Пусть имеется защищаемая компьютерная программа Prog, установленная на компьютере пользователя U, и удаленный сервер S, принадлежащий разработчикам программы Prog либо их доверенно-**МУ ЛИПУ.** 

Разработчик должен выбрать систему электронной цифровой подписи С и сгенерировать пару ключей - открытый ключ е и закрытый ключ d. Закрытый ключ  $d$  должен храниться на сервере  $S$ , а открытый ключ e - в приложении Prog. Перед первым запуском программы пользователь должен получить идентификатор (логин) Id и пароль P. Каждый раз, когда пользователь  $U$  пытается выполнить одно из действий, установленных разработчиком (например, запуск программы, создание, открытие или сохранение документа), программа Prog должна посылать запрос серверу S о возможности продолжить работу, совершив следующие шаги передачи данных (рис. 1):

- В программе Prog генерируется случайное чис- $1<sup>1</sup>$ ло $\ensuremath{\textit{RND}}.$
- 2. В программе Prog вычисляется некоторое число  $F$  - привязка к программно-аппаратному обеспечению вычислительной машины, где она установлена.
- 3. Программа Prog передает данные Id, P, RND, F серверу  $S$ .
- Сервер S проверяет возможность использования программы пользователем с идентификатором Id, паролем Р и привязкой F.
- $5<sub>1</sub>$ В случае подтверждения возможности запуска программы Prog, сервер S вычисляет элек-

тронную цифровую подпись С как функцию от случайного числа RND и закрытого ключа разработчика  $d$ .

- 6. Сервер S отправляет значение Спрограммному обеспечению Prog.
- 7. В программе *Prog* осуществляется проверка подлинности подписи сервера С с использованием известного открытого ключа е. Если подпись подлинная, то программа Prog продолжает выполняться, в противном случае завершает работу.

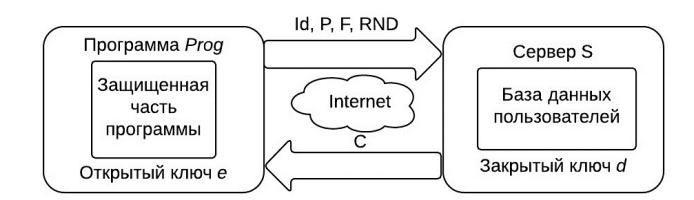

Рис. 1. Схема обмена данными между защищаемым программным обеспечением и удаленным сервером

## 5. Защита платного функционала в программе

При разработке программы ее платные функции помещаются в отдельную динамически подключаемую библиотеку DLL. Оригинальный файл библиотеки хранится только на удаленном сервере и не распространяется вместе с программой при ее приобретении.

В папке с программой находится только шифр данной библиотеки \$module. Библиотека шифруется методом AES либо любым другим симметричным алгоритмом шифрования [10]. Для ее подключения к программе требуется ключ для расшифровывания Q. Однако ключ Q не хранится в самой программе, а хранится на удаленном сервере. Он может быть получен программой только по определенному запросу и успешной авторизации на сервере. Таким образом, нельзя будет получить исходный код библиотеки.

Для передачи данных между программой и сервером используется сессионный ключ, который генерируется в программе. Для безопасной передачи сессионного ключа от программы к серверу используется ассиметричный алгоритм шифрования (например, RSA). При этом секретный ключ D для расшифровывания храниться только на сервере, а открытый ключ Е для шифрования вшивается в код программы.

При первом запуске программы, она проверяет наличие данного файла DLL в своей папке. Если его нет, то выполняются следующие действия:

- 1) Программа генерирует четный сессионный ключ S0, шифрует его открытым ключом Е и отправляет на веб-сервер модулю «encrypted.  $n$ hp».
- 2) Веб-сервер дешифрует полученное сообщение ключом D и проверяет четность полученного сессионного ключа S0.
- 3) Если ключ четный, то веб-сервер шифрует библиотеку М сессионным ключом S0 алго-

ритмом AES и отправляет программе (сама библиотека М зашифрована методом AES при помощи ключа Q).

4) Программа получает зашифрованную библиотеку, расшифровывает ее сессионным S ключом и сохраняет в директорию.

Если файл существует в директории, то при первом и последующих запусках программы выполняются следующие действия:

- 1) Программа генерирует нечетный сессионный ключ S1, шифрует его открытым ключом Е и отправляет на веб-сервер модулю «encrypted.php».
- 2) Веб-сервер дешифрует полученное сообщение ключом D и проверяет четность полученного сессионного ключа S1.
- 3) Если ключ нечетный, то веб-сервер с помощью сессионного ключа S1 шифрует алгоритмом AES ключ от библиотеки Q и отправляет сообщение программе.
- Программа расшифровывает полученное сооб- $4)$ щение при помощи сессионного ключа S1.
- 5) В итоге получается ключ AES для расшифровки библиотеки DLL, который не должен сохраняться на компьютере с запущенной программой.
- 6) Программа дешифрует библиотеку в защищенной области оперативной памяти и подключает ее для использования.
- 7) После остановки программы, расшифрованная библиотека стирается из оперативной памяти компьютера.

Для более надежной защиты программы необходимо включить также механизм привязки компьютерной программы к оборудованию. Это можно сделать следующим образом:

- 1) Программа вычисляет идентификатор оборудования компьютера ID.
- 2) Идентификатор ID в зашифрованном виде передается веб-серверу.
- 3) Веб-сервер дешифрует полученный идентификатор ID и сверяет с ранее зарегистрированным значением.
- $\Delta$ Если идентификатор ID разрешен, то запуск программы разрешается, иначе производится попытка смены оборудования.

## 6. Программная реализация протокола

В процессе реализации разработанного протокола клиентская часть была написана на языке программирования С# с использованием готовой крипто-библиотеки. Серверная часть было реализована на языке РНР. Блок-схемы алгоритмов клиентской и серверной частей приведены соответственно на рис. 2, а, б.

Фрагмент кода программы, реализующей клиентскую часть, приведен в листинге 1 (рис. 3).

Фрагмент кода программы, реализующей серверную часть, приведен в листинге 2 на рис. 4.

Таким образом, если пользователь решил с демо-версии программы перейти на ее полную версию (демо-версия, к примеру, может быть программой с урезанным функционалом), то ему необходимо нажать кнопку «получить лицензию» на сайте разработчика.

Далее ввести свои данные, в том числе логин и пароль для активации программы. После чего пользователь получает счет для оплаты лицензии. После оплаты пользователем счета производится активация путем привязки лицензии к оборудованию. Если в будущем потребуется сменить оборудование, то в автоматическом либо полуавтоматическом режиме будет произведена привязка к оборудованию повторно. Однако, по условию использования программы разработчику необходимо ограничить количество таких повторных привязок. Например, не чаще, чем 1 раз в сутки либо не более 10 раз в месяц. Также к одному аккаунту пользователя можно разрешать привязывать сразу несколько платформ. Например, рабочий компьютер, домашний компьютер и ноутбук. Это можно разрешать бесплатно в рамках одной лицензии либо требуя дополнительную стоимость за каждое дополнительное устройство (на усмотрение разработчика).

Кроме того, в защищаемой программе можно реализовать периодическую отправку запроса серверу. Тогда сервер сможет «следить» за программой и блокировать случаи ее нелегального использования. Поскольку в случае параллельно работающих программ на разных платформах одновременно начнут поступать запросы к серверу, то распространение программы внутри виртуальной машины будет невозможным.

Листинг 1 - фрагмент программной реализации клиентской части на языке С# (подключение платной библиотеки).

```
private object CryptLibrary(string name, params object[] args)
```

```
Type type = assembly.GetType("CryptLibrary.CryptLibrary");
         object instance = A ctivator CreateInstance(type);
         retum type.InvokeMember(name,
             BindingFlags.InvokeMethod
                                                    BindingFlags Instance
BindingFlags Public,
             null, instance, args);
     private string ToMemory(string value)
         try
         ₹
             return (string)CryptLibrary("ToMemory", value);
         catch{ NotLicensed(); Environment.Exit(1); }
     3
```
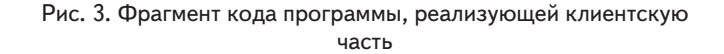

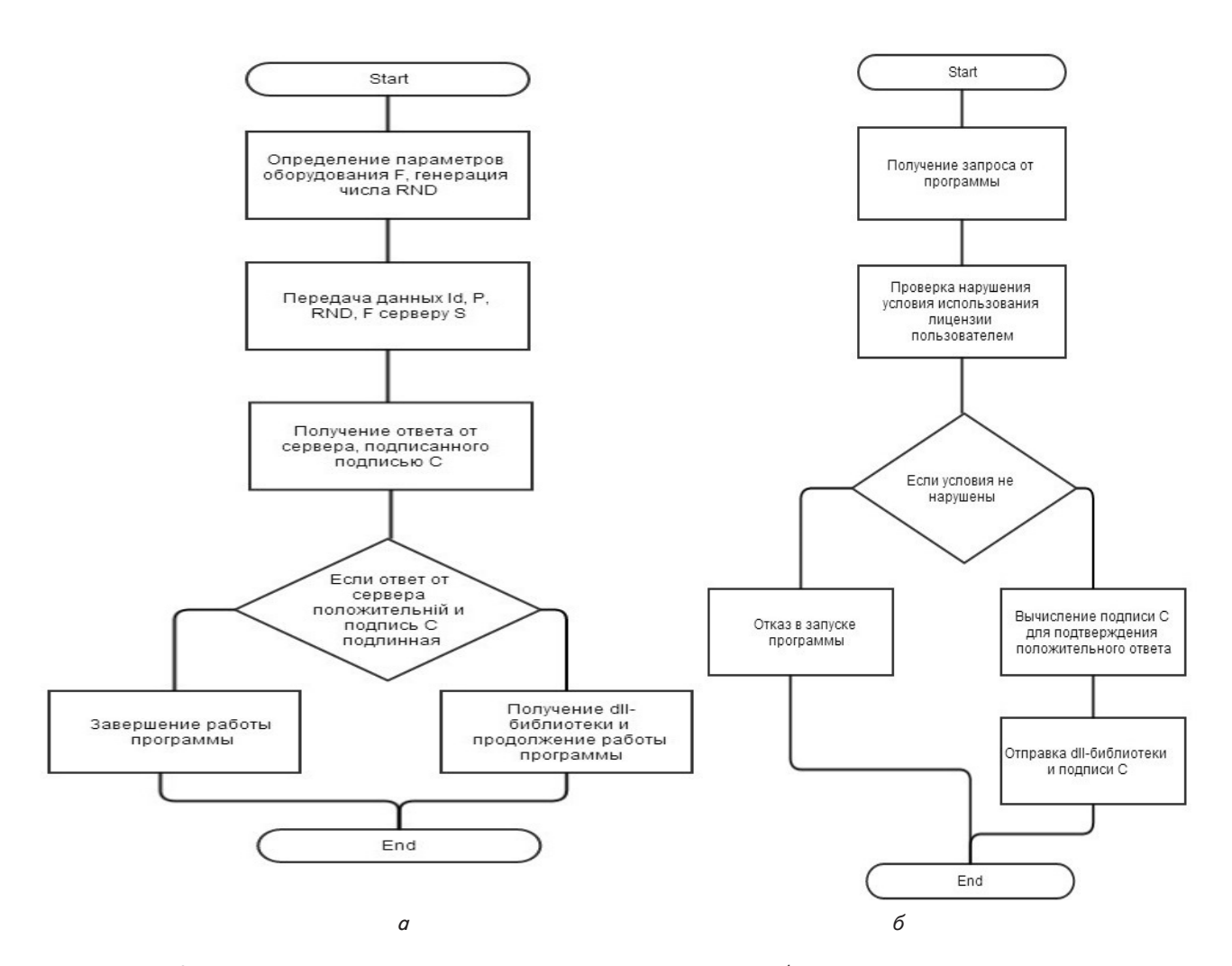

Рис. 2. Блок схемы алгоритмов клиентской и серверной частей: *а* – блок-схема алгоритма клиентской части; *б* – блок-схема алгоритма серверной части

Листинг 2 - фрагмент программной реализации серверной части на ных участков кода программы, которые языке программирования PHP.

```
function addpadding($string, $blocksize = 32)\mathcal{S}len = \mathcal{S}then(\mathcal{S}string);$pad = $blocksize - ($len % $blocksize):
      $string = str repeat(chr($pad), $pad);return $string:
    P
    if(\$type == "0"){//В озвращаем библиотеку
     $iv = 'E465CDA32F584E81BF3B5DA781AC1126';
     $ciphertext = base64_encode(mcrypt_encrypt(MCRYPT_RINDAEL_256,
$sessionKey, addpadding($dllData), MCRYPT MODE CBC, $iv));
     echo $ciphertext;
    else if($type == "1")
    {//В озвращаем ключи
     $iv = 'E465CDA32F584E81BF3B5DA781AC1126';
     $ciphertext = base64_encode(mcrypt_encrypt(MCRYPT_RIJNDAEL_256,
$sessionKey, addpadding($dllKey.",".$dllIV), MCRYPT_MODE_CBC, $iv));
     echo $ciphertext;
```
Рис. 4. Фрагмент кода программы, реализующей серверную часть

## 7. Выводы

Таким образом, программная реализация позволила создать механизм защиты наиболее важ-

располагаются внутри библиотеки DLL. Данный способ в отличие от существующих позволяет разработчику легко распространять программное обеспечение через Интернет, не опасаясь возможности появления нелегальных копий. Кроме того, у разработчика есть возможность следить за процессом использования предоставленных лицензий, выявлять правонарушения и блокировать лицензии. Разработчик также может предлагать несколько различных типов лицензий с различным функционалом программы. Серверная часть позволяет «следить» за такими действиями пользователя, как запуск программы, создание нового документа, использование обработчика данных, генерирование отчета и т. п. И блокировать работу программы в случае ее незаконного использования. Предоставление лицензий через Интернет обеспечивает пользователю возможность быстро продлить действие лицензии или заменить одну лицензию на другую.

В дальнейшем авторами планируется разработка более полного защитного комплекса для разработчиков программного обеспечения.

### Литература

- 1. Erickson, J. Hacking: The Art of Exploitation, 2nd Edition [Text] / J. Erickson. San Francisco: No Starch Press Inc, 2008. 488 p.
- 2. Скляров, Д. В. Искусство защиты и взлома информации [Текст] / Д. В. Скляров. СПб.: БХВ-Петербург, 2004. 288 с.
- 3. Virtual machine [Electronic resource] / Available at: http://en.wikipedia.org/wiki/Virtual\_machine
- 4. Software as a service [Electronic resource] / Available at: http://en.wikipedia.org/wiki/Software\_as\_a\_service
- 5. Copy Protection [Electronic resource] / Available at: http://www.zappersoftware.com/copy-protection.html
- 6. Пат. 68078 Україна, МП(2012.01) G06F 12/00. Спосіб захисту ліцензійного програмного забезпечення від несанкціонованого використання [Текст] / Андрущенко Д. М., Козіна Г. Л, Карпуков Л. М. - заявник та патентовласник Запорізький національний технічний університет. - Опубл. 12.03.2012. Бюл. № 5/2012.
- 7. Андрущенко, Д. М. Метод защиты программного обеспечения [Текст] / Д. М. Андрущенко // Информационная безопасность регионов России (ИБРР-2011). VII Санкт-Петербургская межрегиональная конференция. Санкт-Петербург, 26-28 октября 2011 г.: Материалы конференции / СПОИСУ. - СПб., 2011. - С. 100-101.
- 8. Андрущенко, Д. М. Комп'ютерна програма "Захист програмних продуктів" [Текст] / Д. М. Андрущенко, Г. Л. Козіна // Свідоцтво про реєстрацію авторського права на твір №. 46740 - К.: Державний департамент інтелектуальної власності України. -Дата реєстрації: 11.12.2012.
- 9. Молдовян, Н. А. Теоретический минимум и алгоритмы цифровой підписи [Текст] / Н. А. Молдовян. СПб.: БХВ-Петербург,  $2010. - 304$  c.
- 10. Paret, D. RFID and Contactless Smart Card Applications [Text] / D. Paret Portland: Book News Inc., 2004. 695 p. doi:10.1002/9780470016152